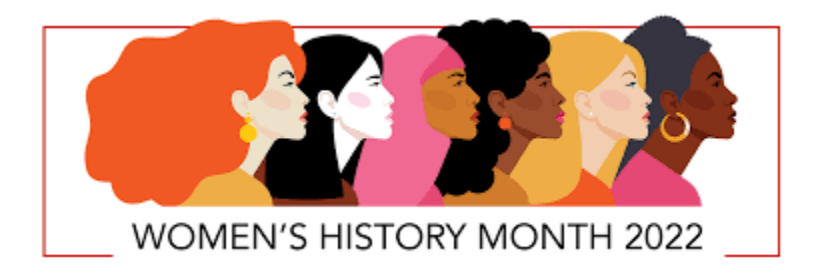

## **Salute to Women's History Month**

During March, we celebrate Women's History Month. Governor Gretchen Whitmer recognizes the contributions of women in our state with these words:

"This month, we look to our past and honor those who secured footholds in the halls of power, shattered glass ceilings, and broke down doors to opportunity.... Each and every day, women across Michigan step up in incredible ways to get things done. But these are tough times, especially for women. That's why we must work together to create better opportunities for women and in an economy that supports them and their families. I'll keep working with anyone to create even more progress for women."

To the women of the MI-ACE Women's Network, we salute you and express our sincere appreciation for all that you do for the advancement of women in higher education, not only during March but every day of every year.

Thank you!